# **Chapter 1: Communicating with Kubernetes**

## **Chapter 2: Setting Up Your Kubernetes Cluster**

## **Chapter 3: Running Application Containers on Kubernetes Using Pods**

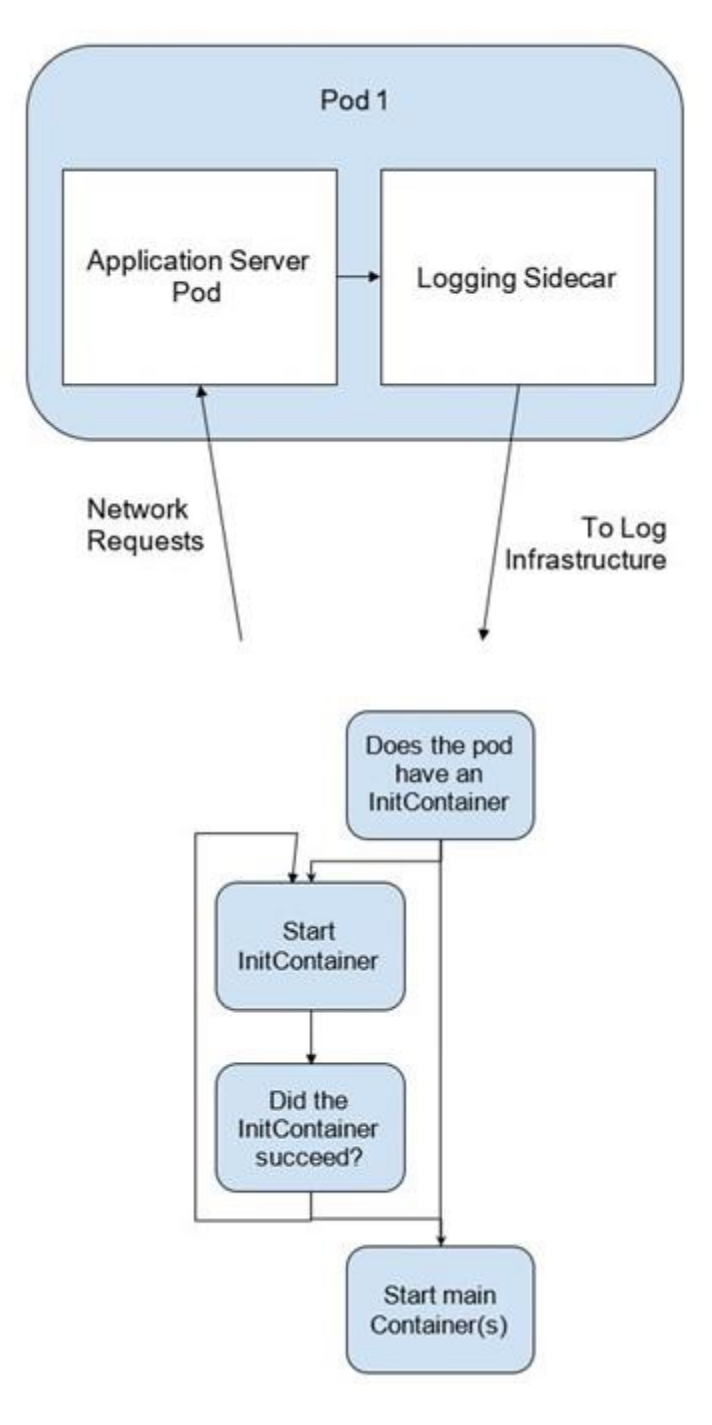

### **Chapter 4: Scaling and Deploying Your Application**

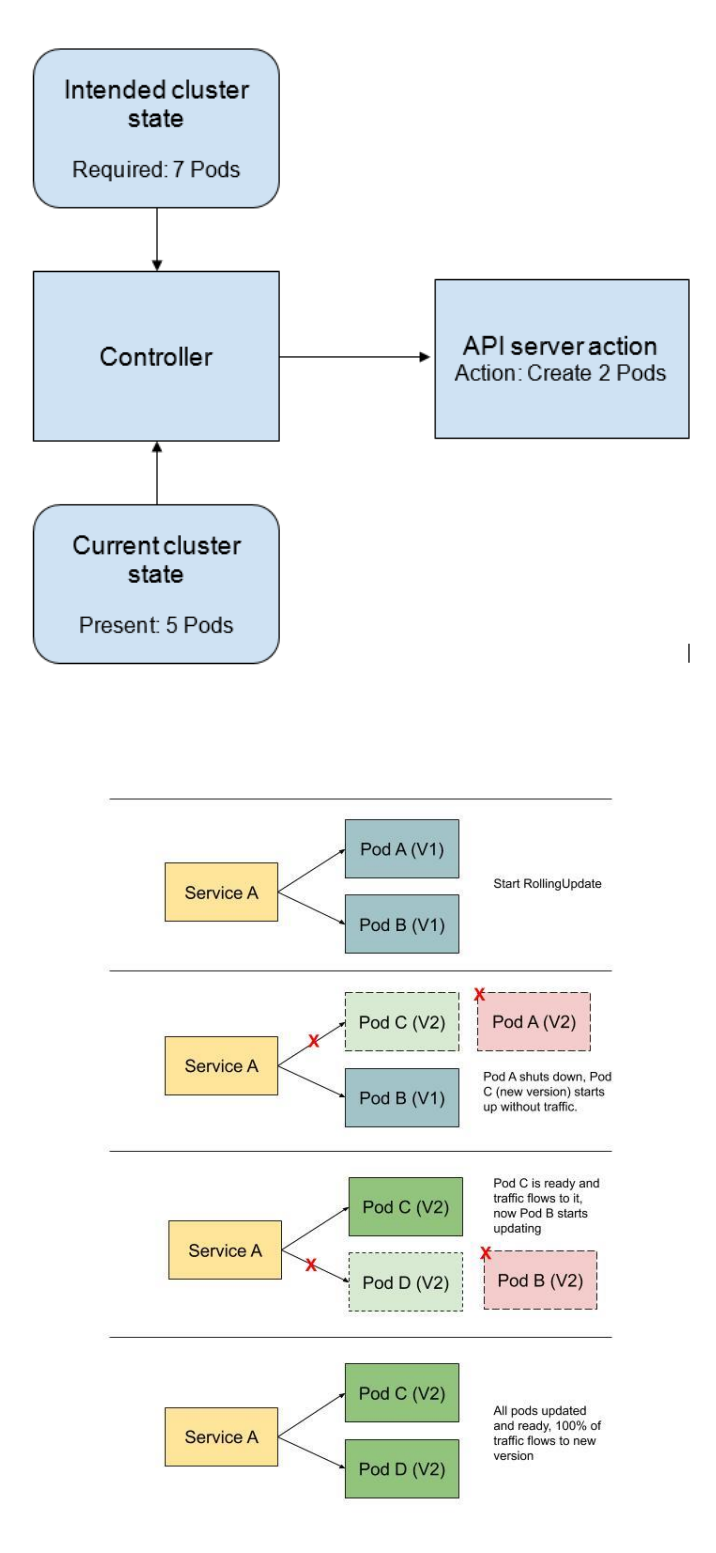

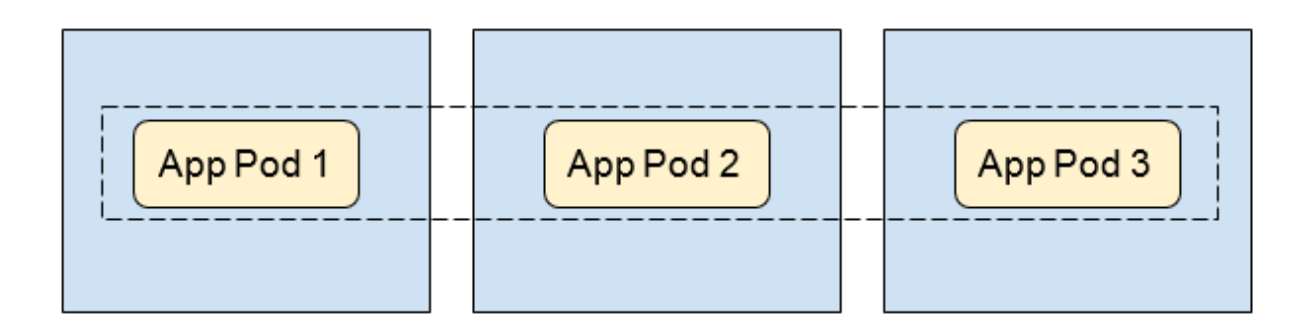

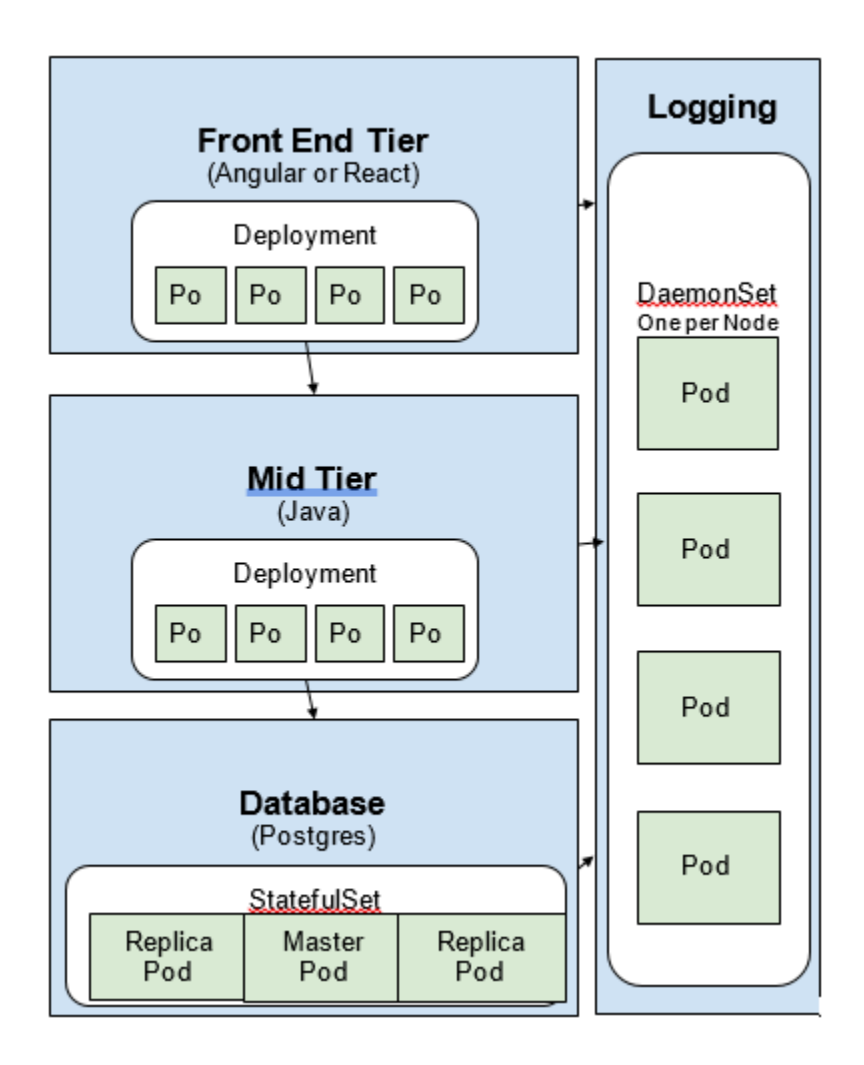

### **Chapter 5: Services and Ingress – Communicating with the Outside World**

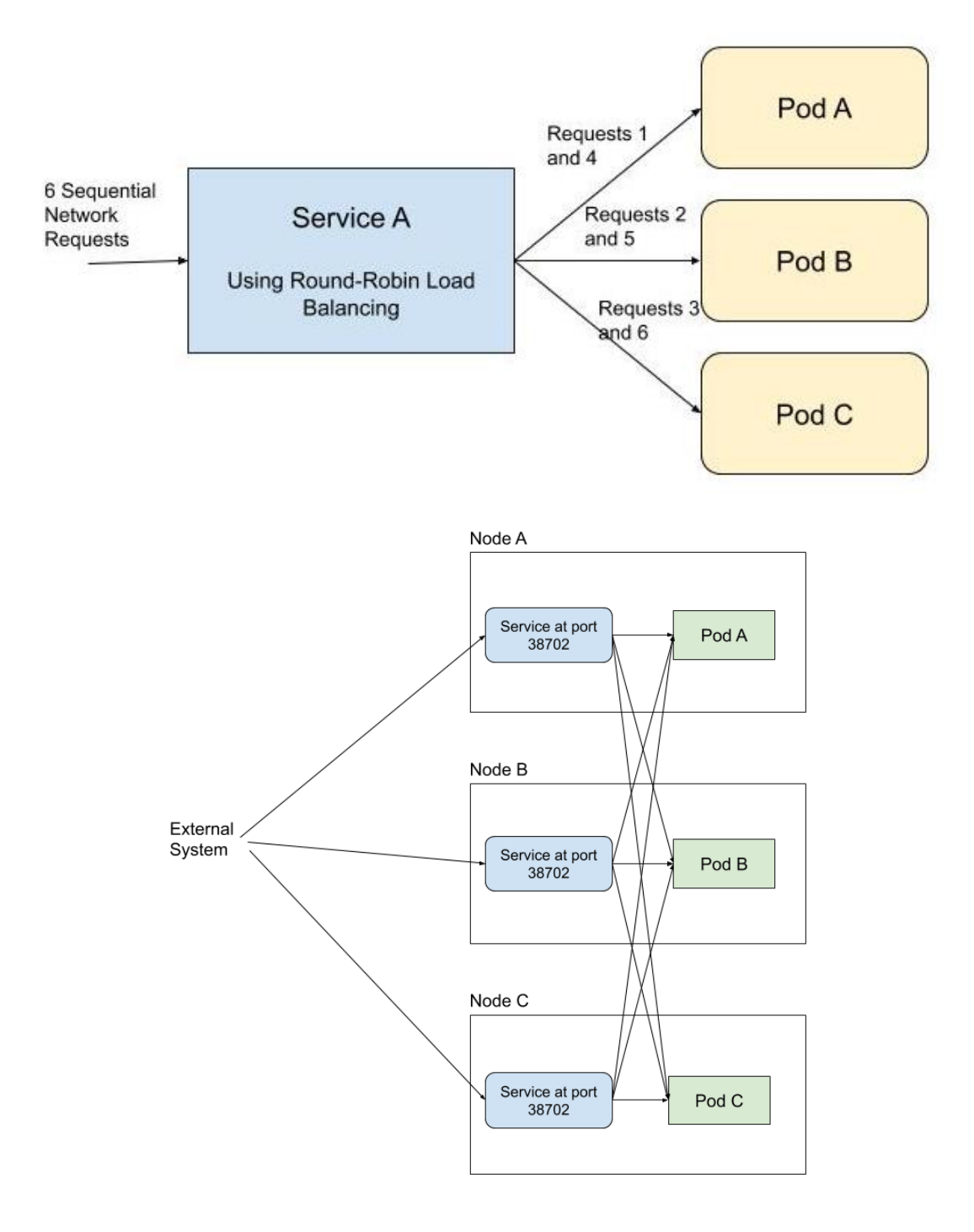

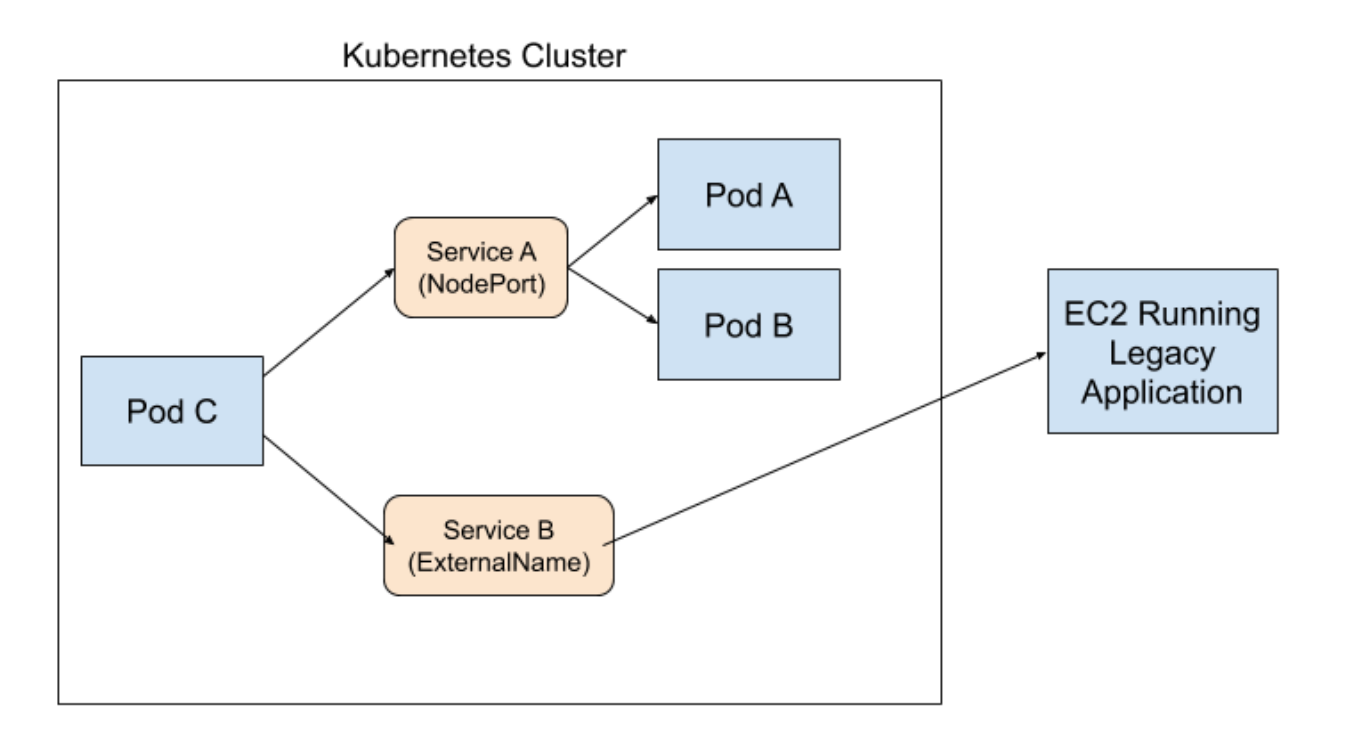

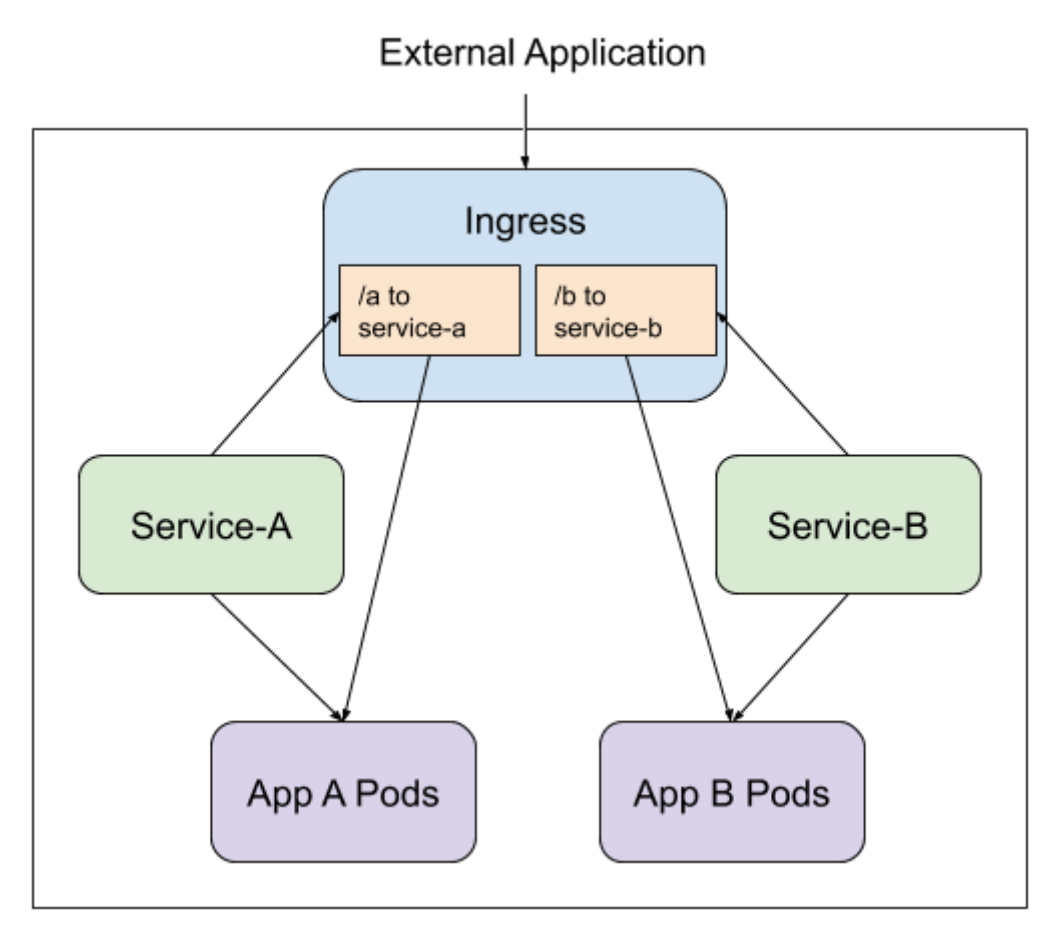

# **Chapter 6: Kubernetes Application Configuration**

# **Chapter 7: Storage on Kubernetes**

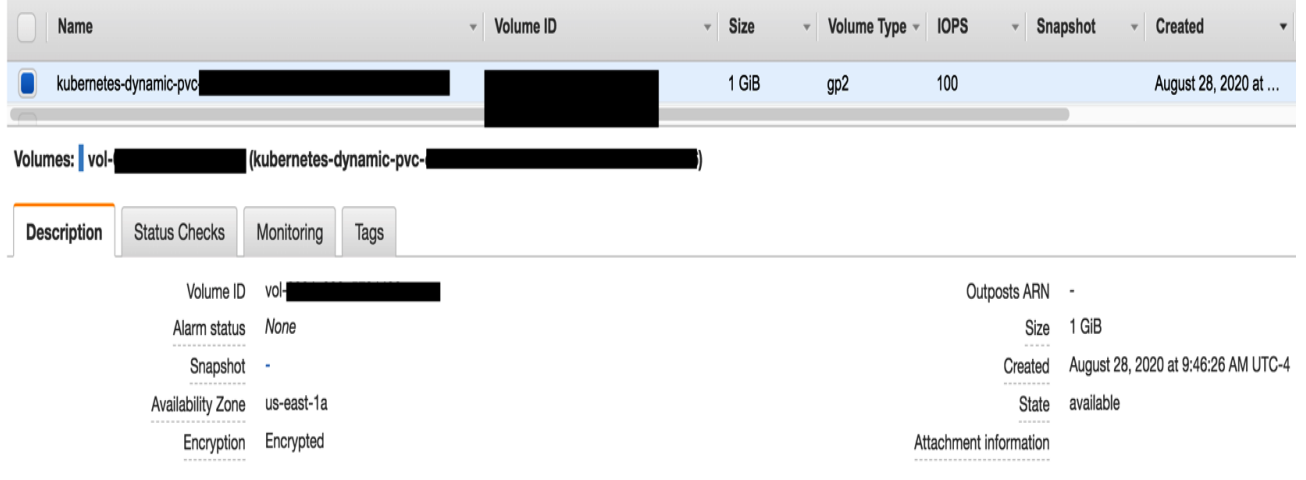

### **Chapter 8: Pod Placement Controls**

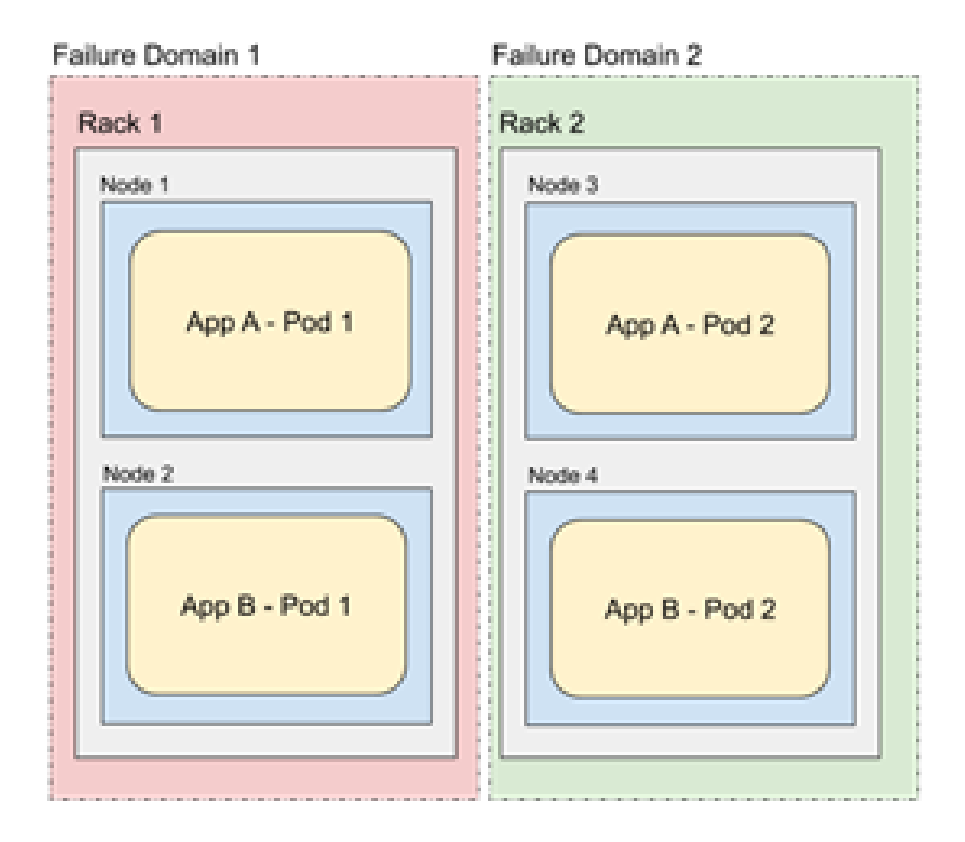

### **Chapter 9: Observability on Kubernetes**

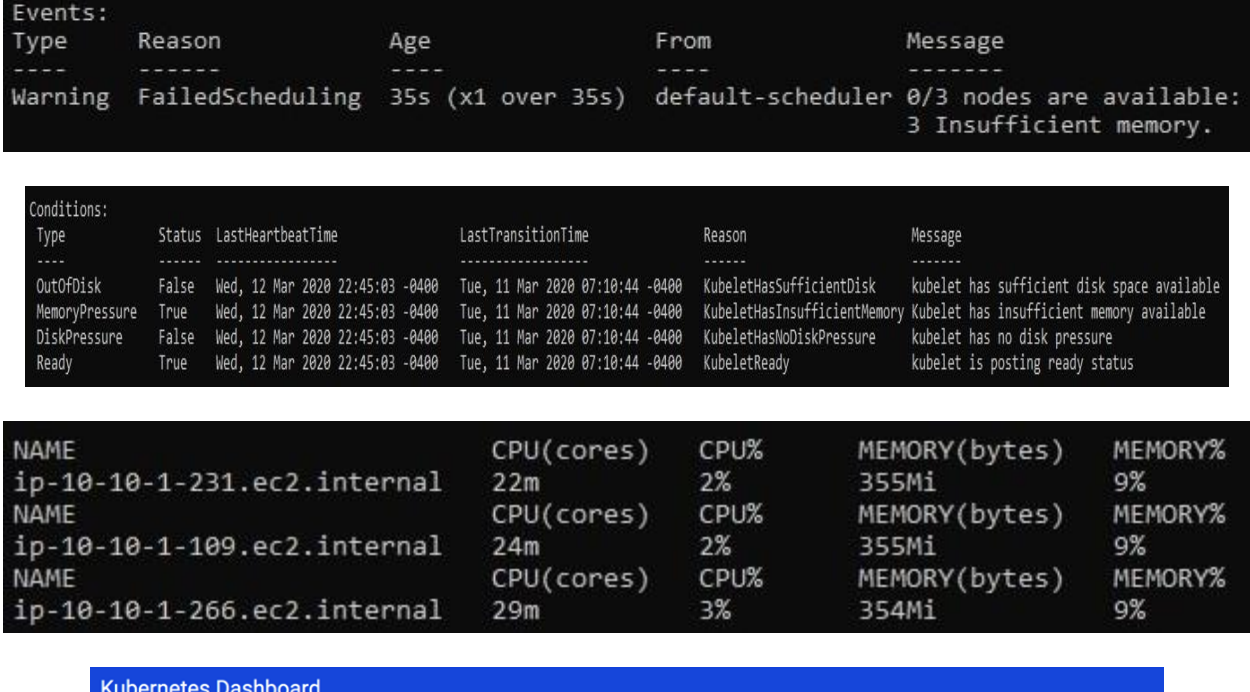

#### **O** Token

Every Service Account has a Secret with valid Bearer Token that can be used to log in to Dashboard. To find out more about how to configure and use<br>Bearer Tokens, please refer to the Authentication section.

#### $\bigcirc$  Kubeconfig

Please select the kubeconfig file that you have created to configure access to the cluster. To find out more about how to configure and use kubeconfig<br>file, please refer to the Configure Access to Multiple Clusters section

Enter token \*

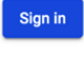

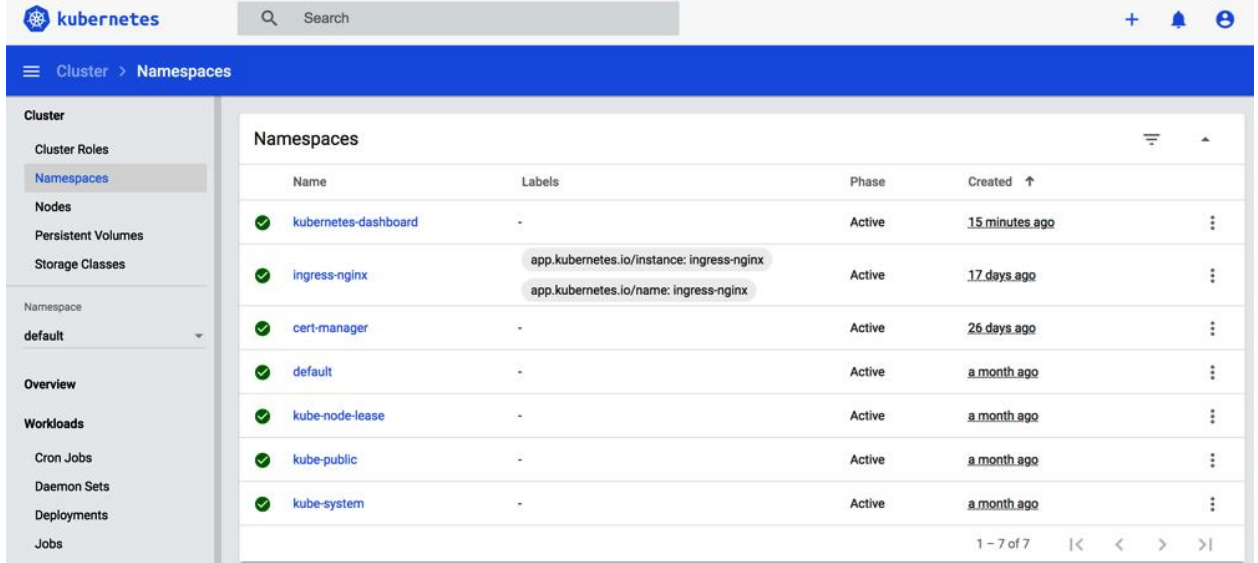

#### Edit a resource

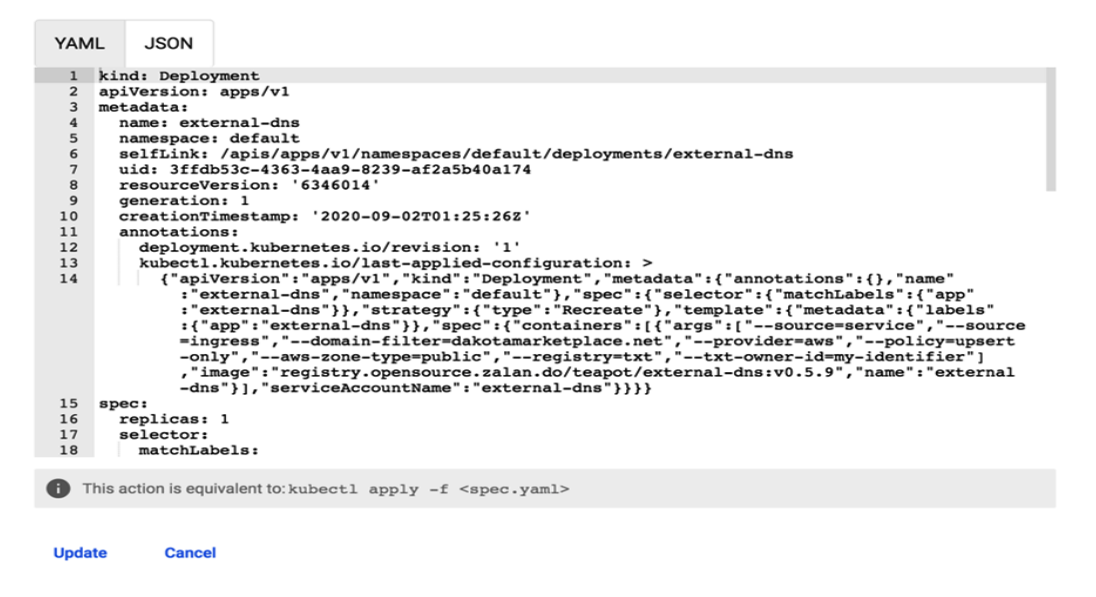

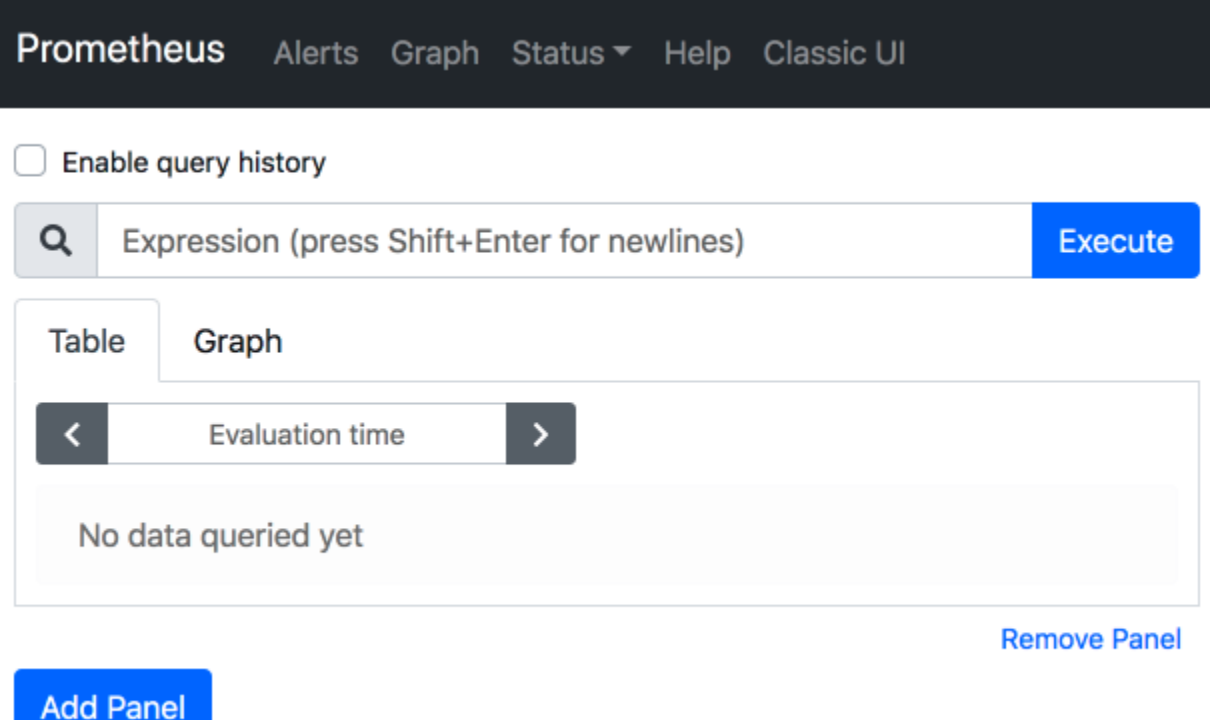

### Prometheus Alerts Graph Status v Help Classic UI

 $\Box$  Enable query history

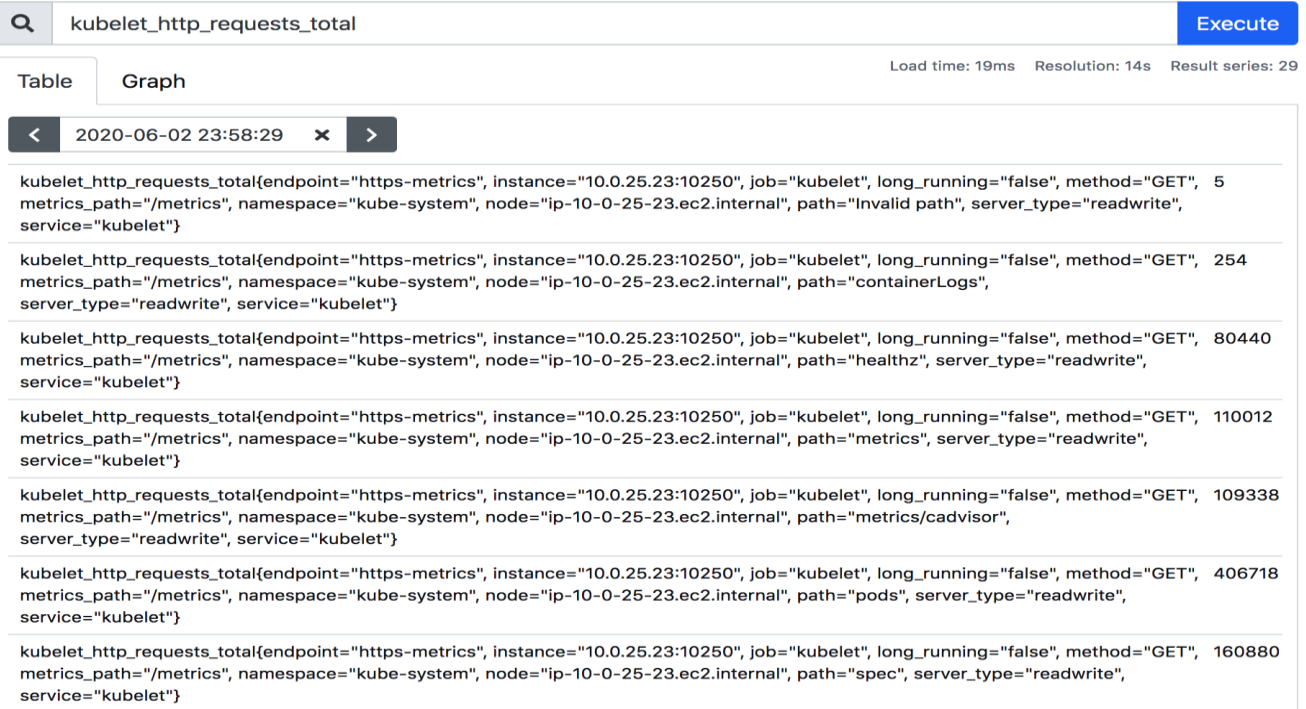

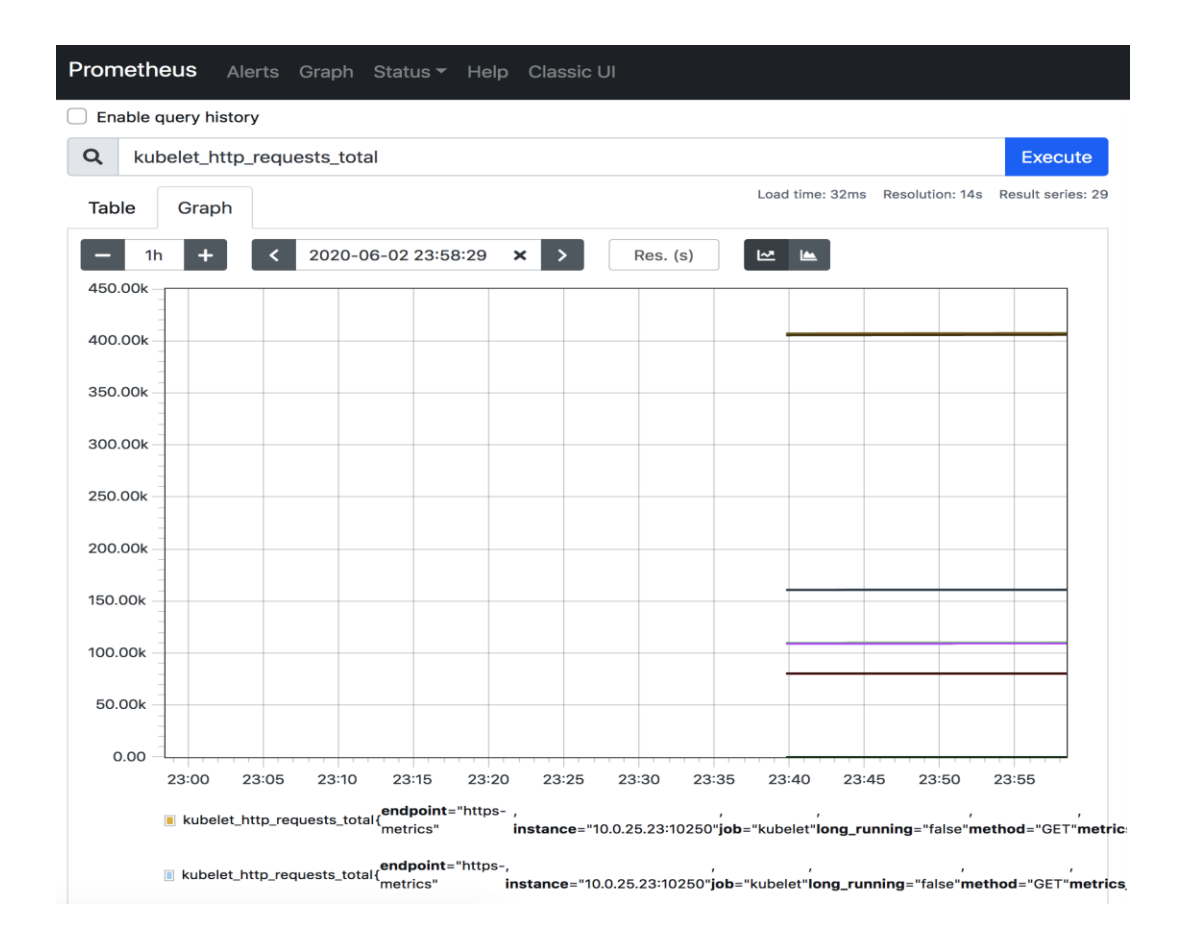

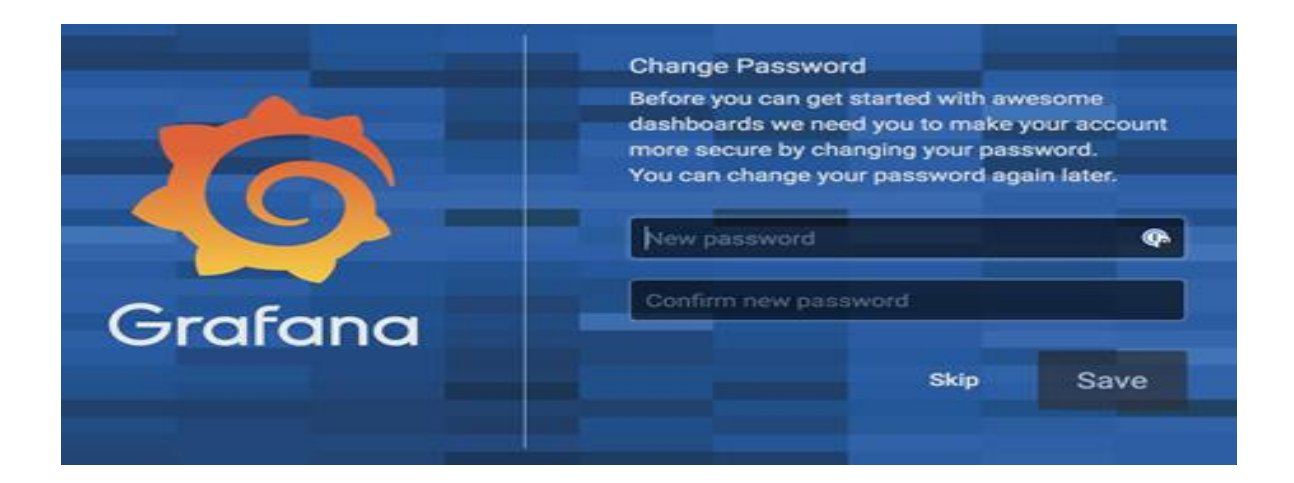

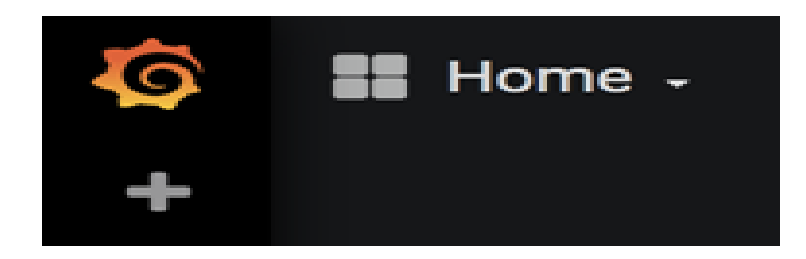

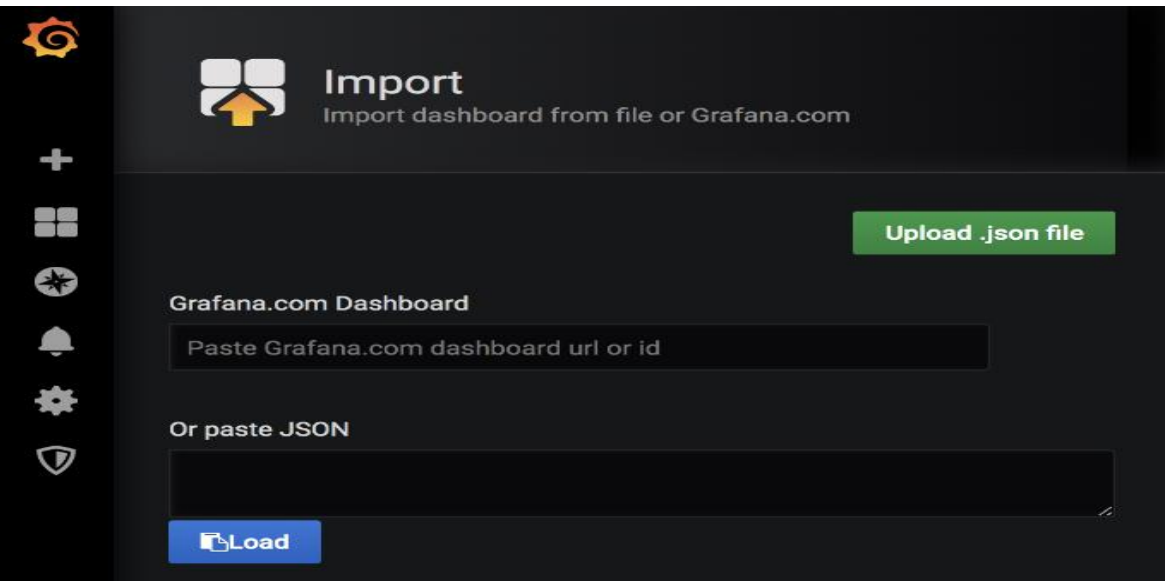

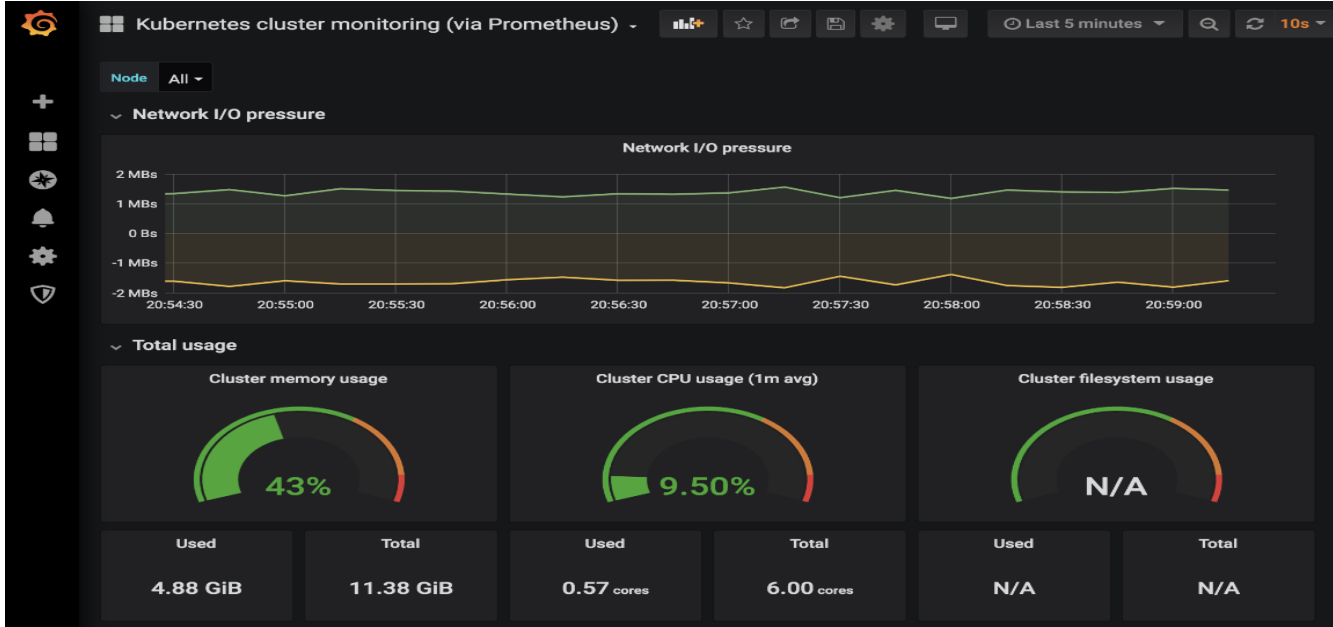

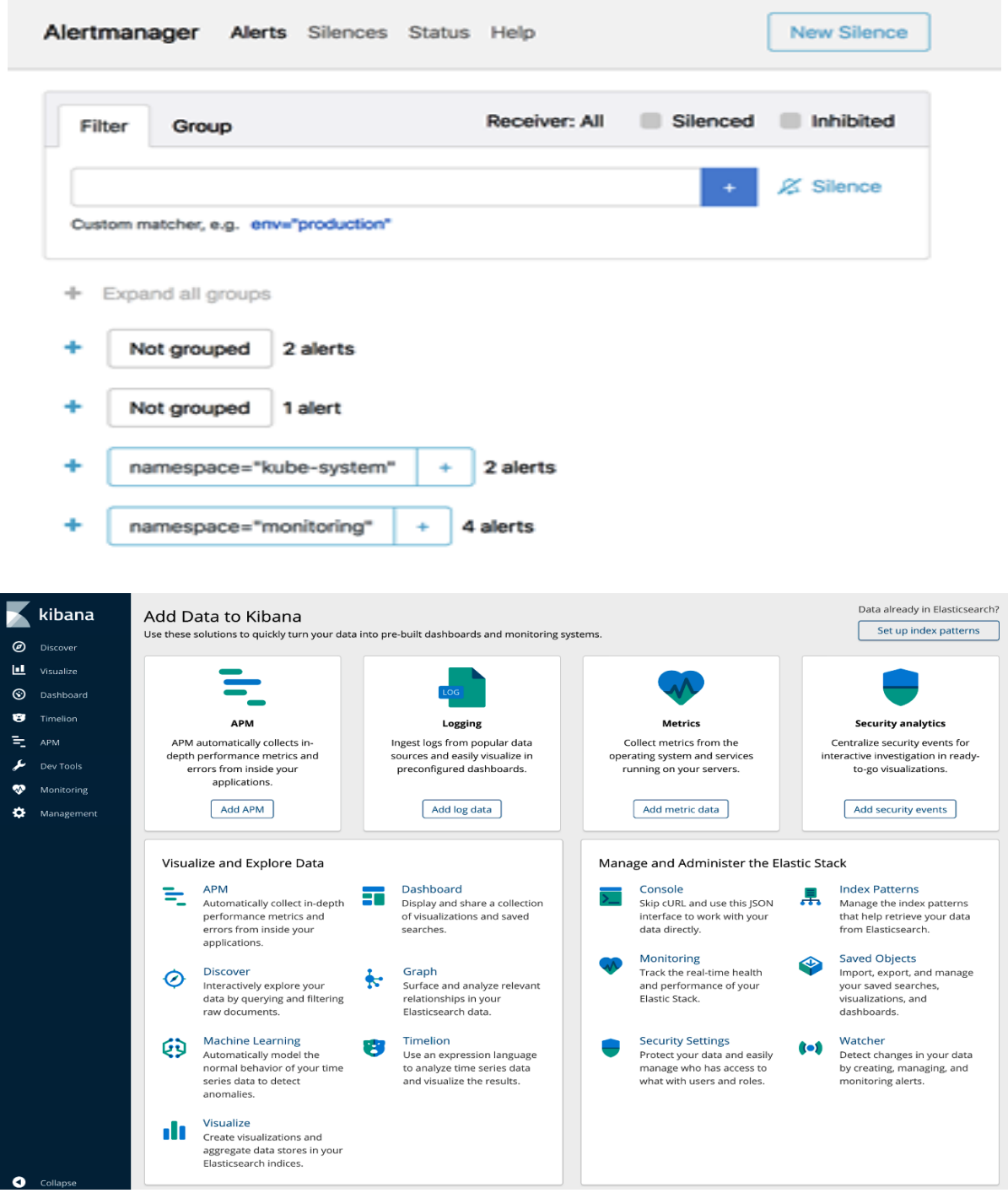

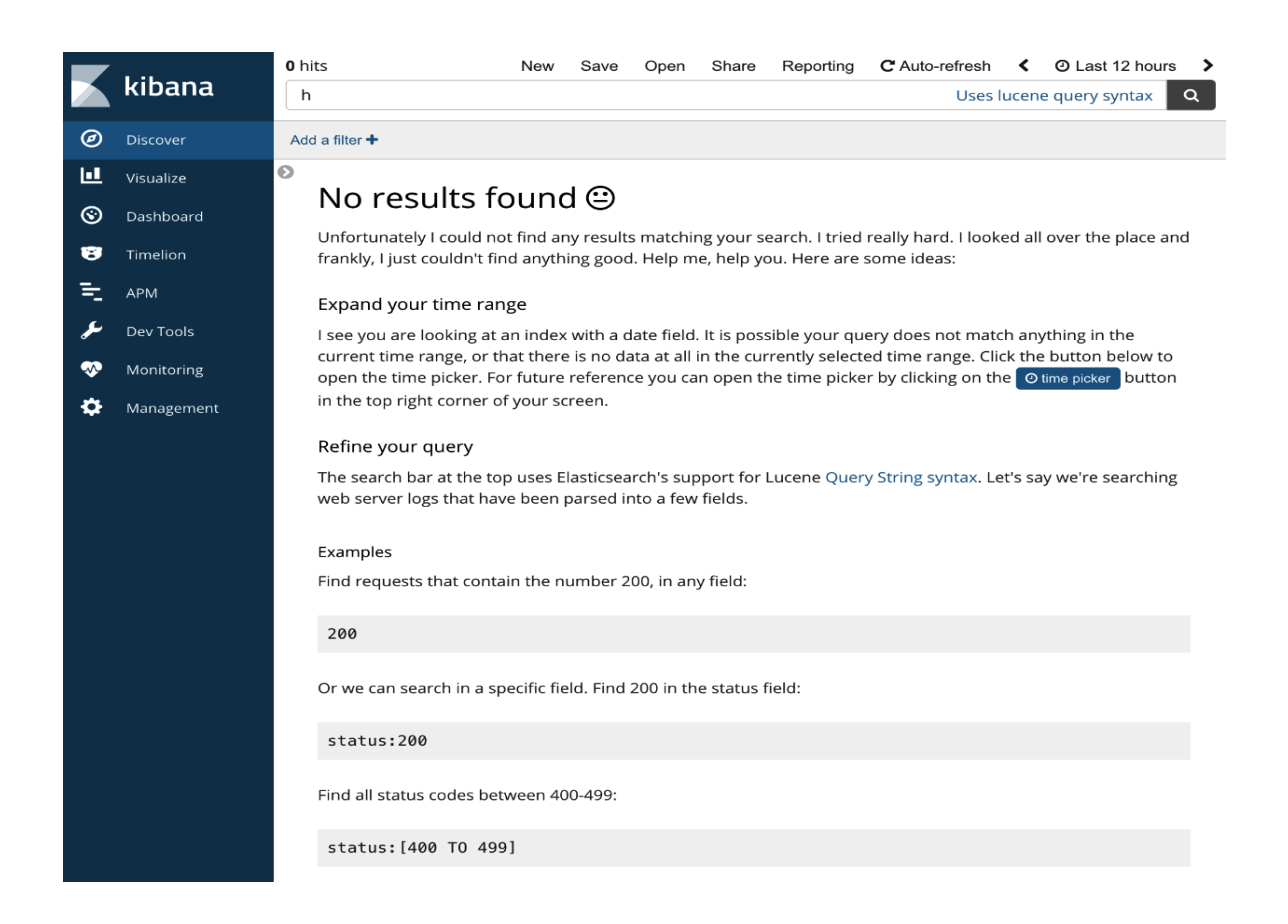

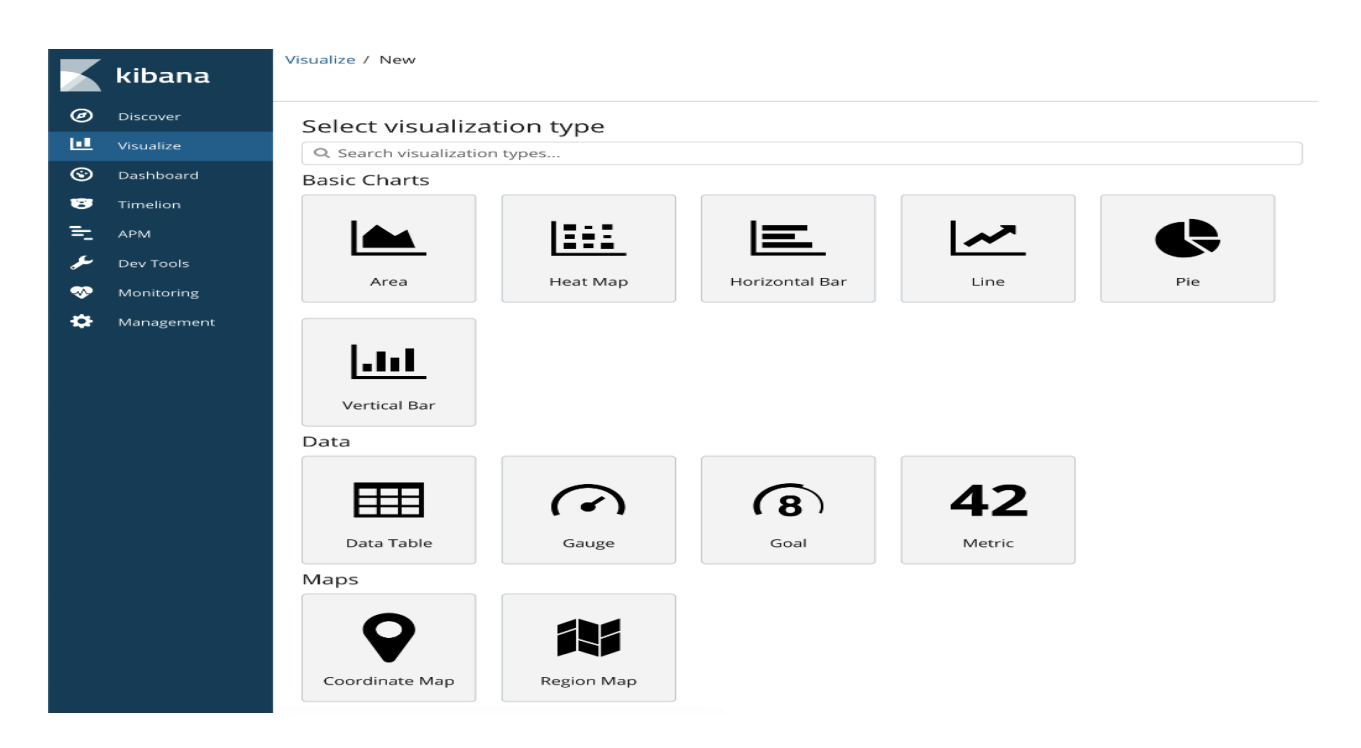

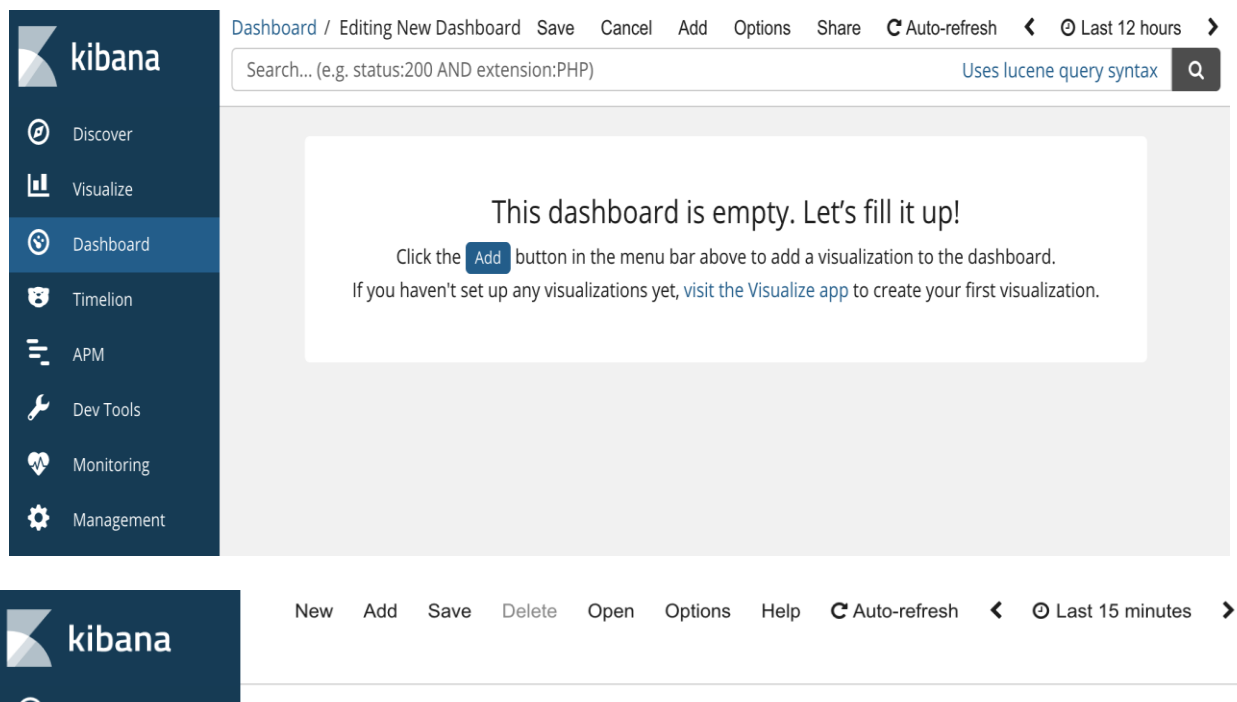

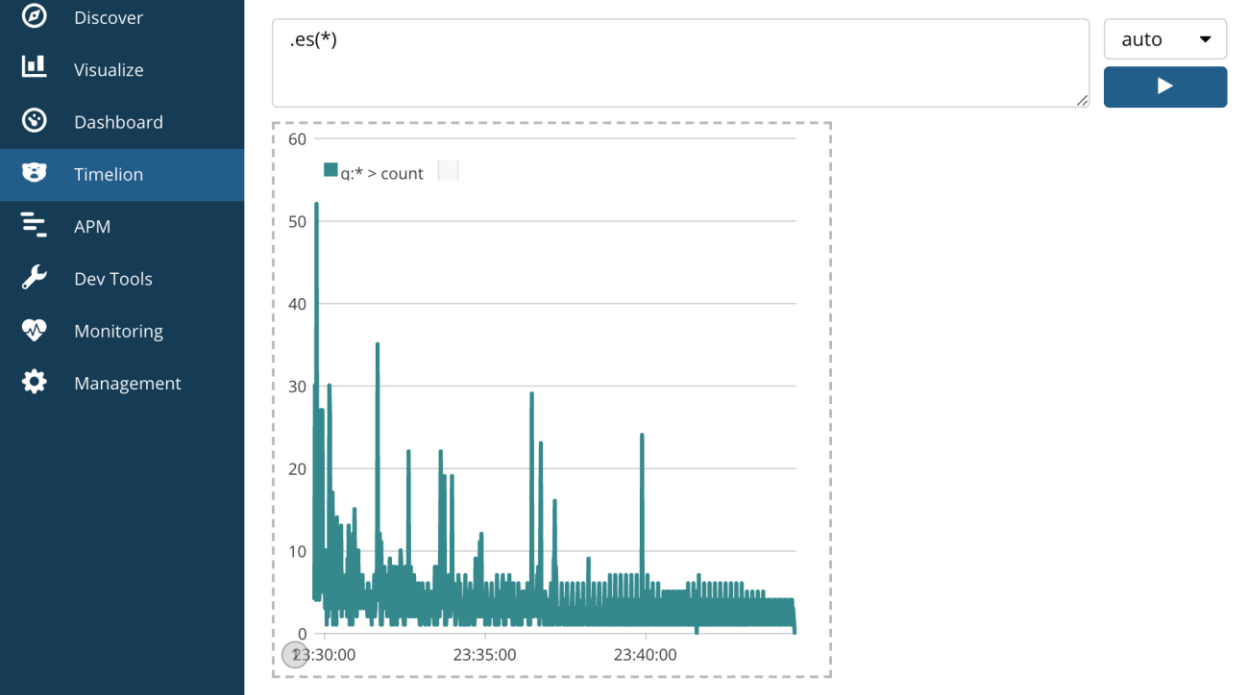

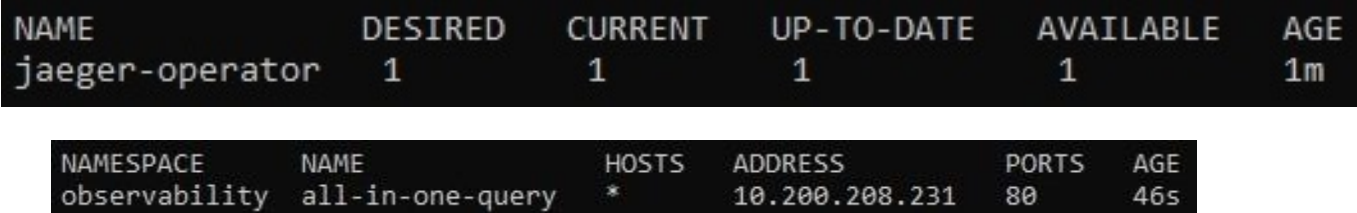

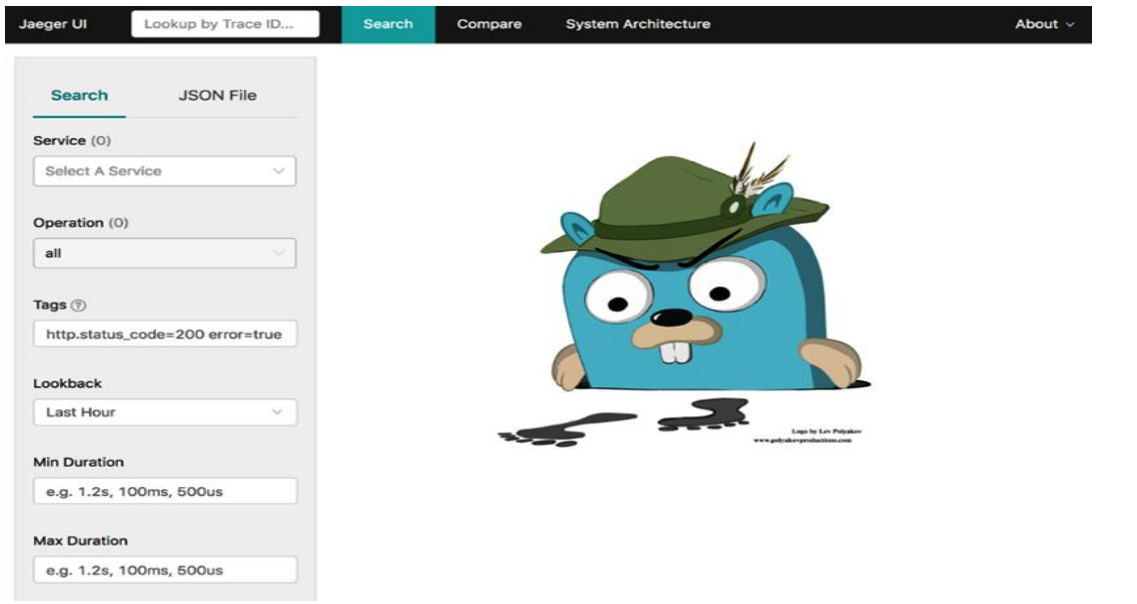

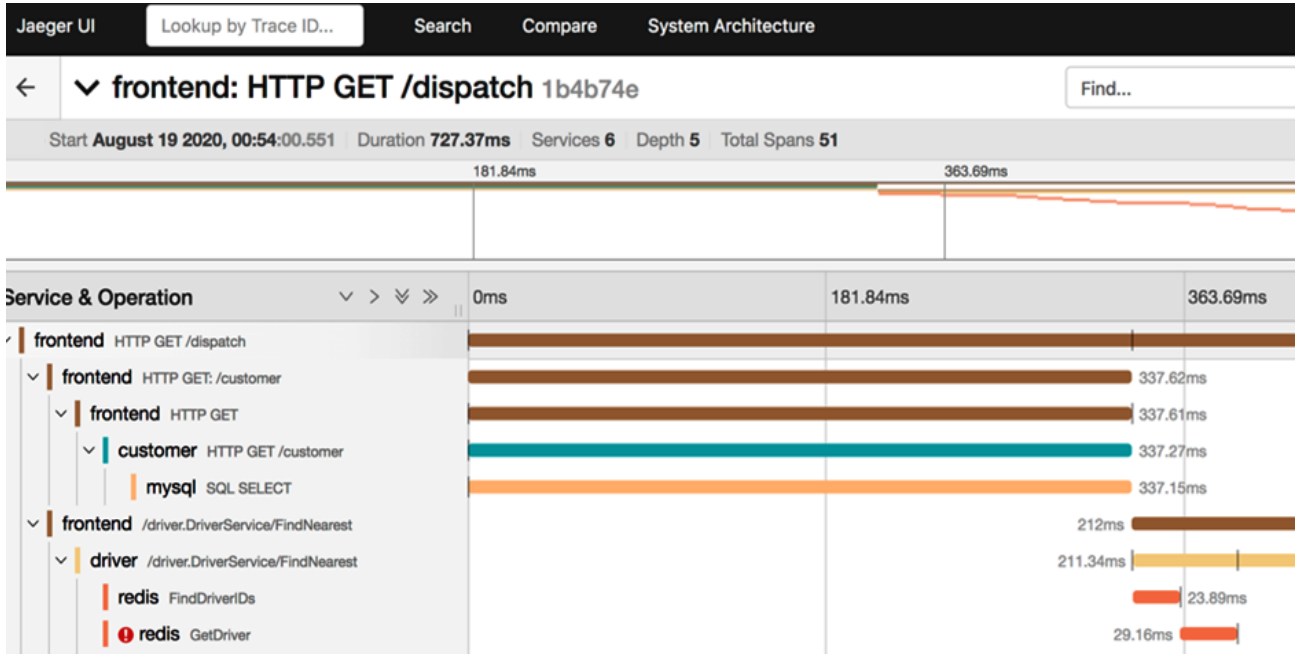

# **Chapter 10: Troubleshooting Kubernetes**

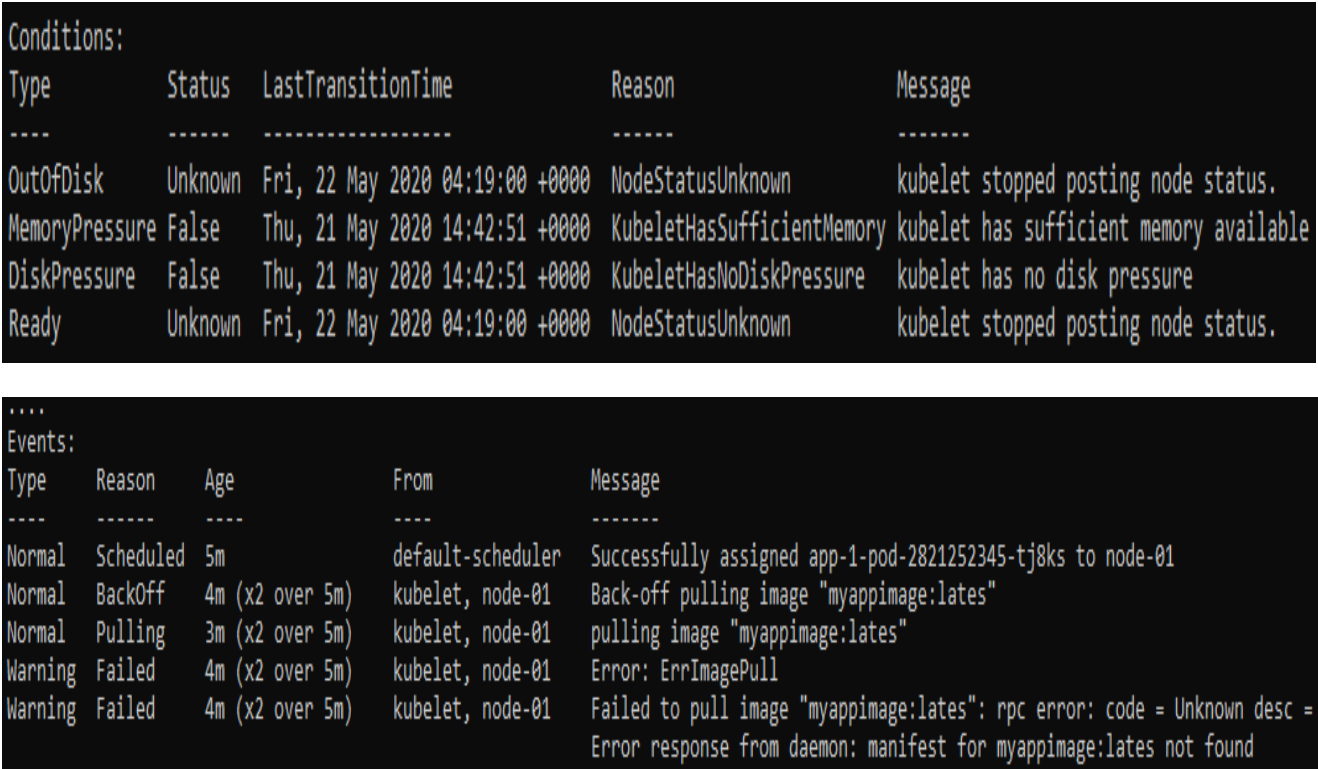

## **Chapter 11: Template Code Generation and CI/CD on Kubernetes**

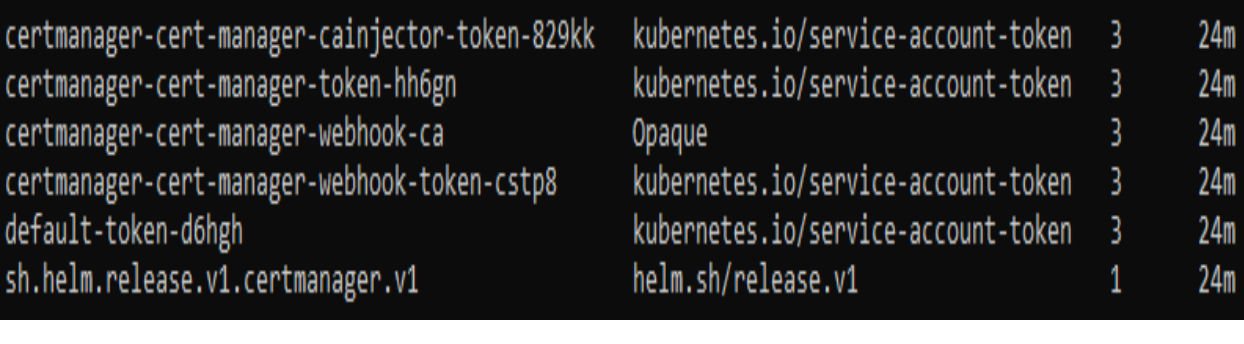

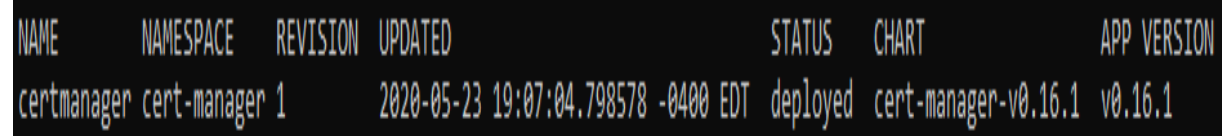

# **Chapter 12: Kubernetes Security and Compliance**

### **Chapter 13: Extending Kubernetes with CRDs**

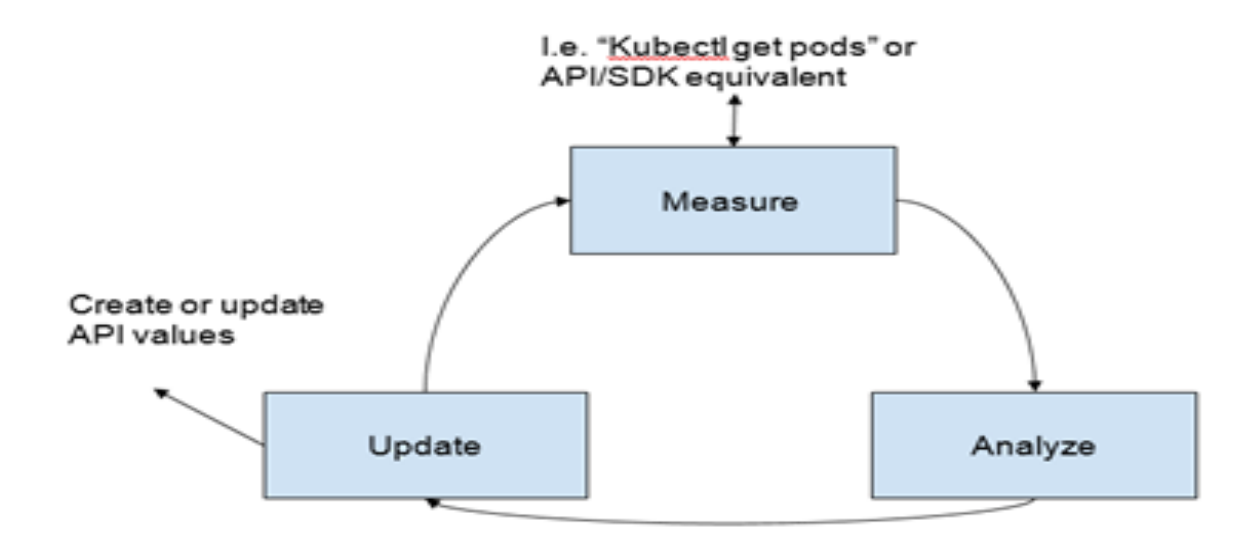

### **Chapter 14: Service Meshes and Serverless**

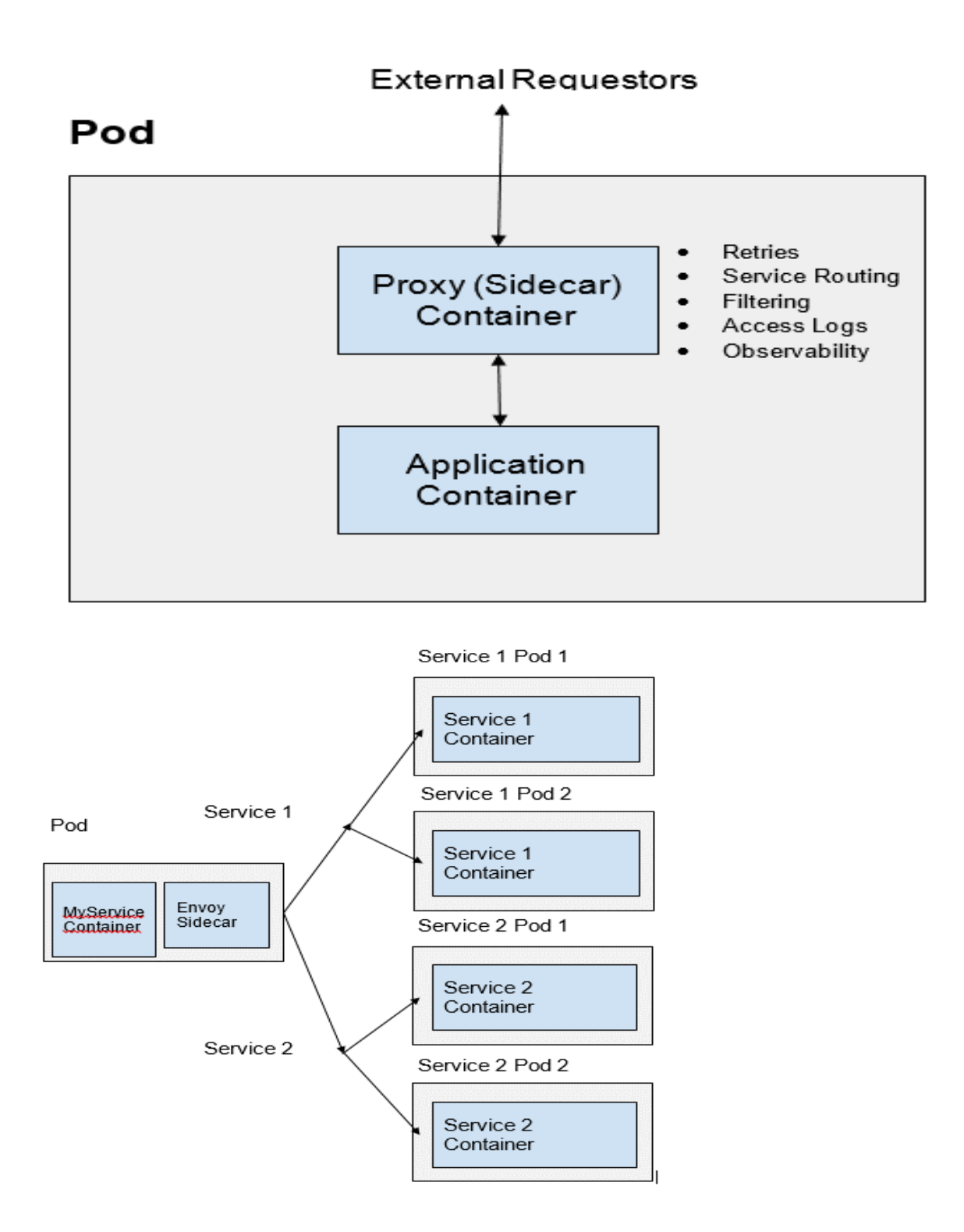

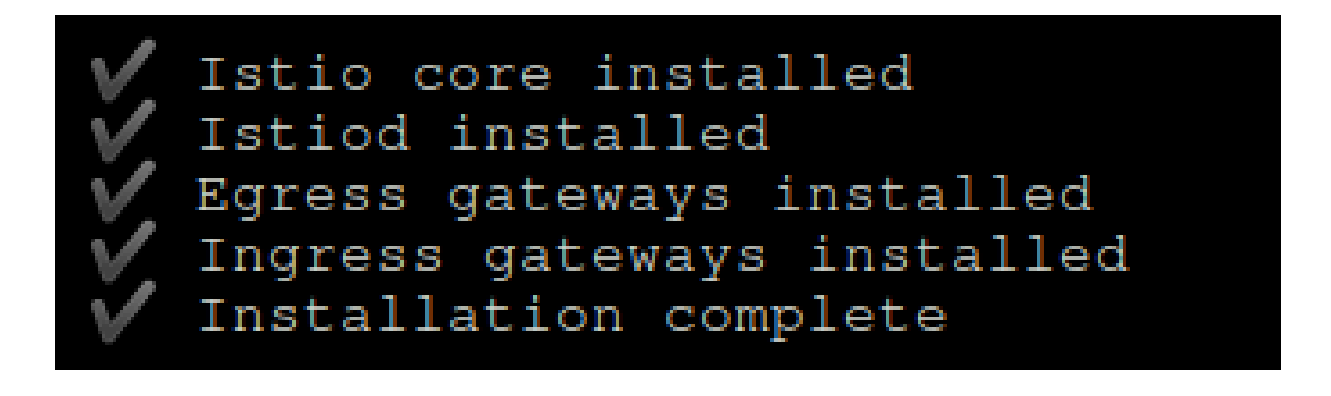

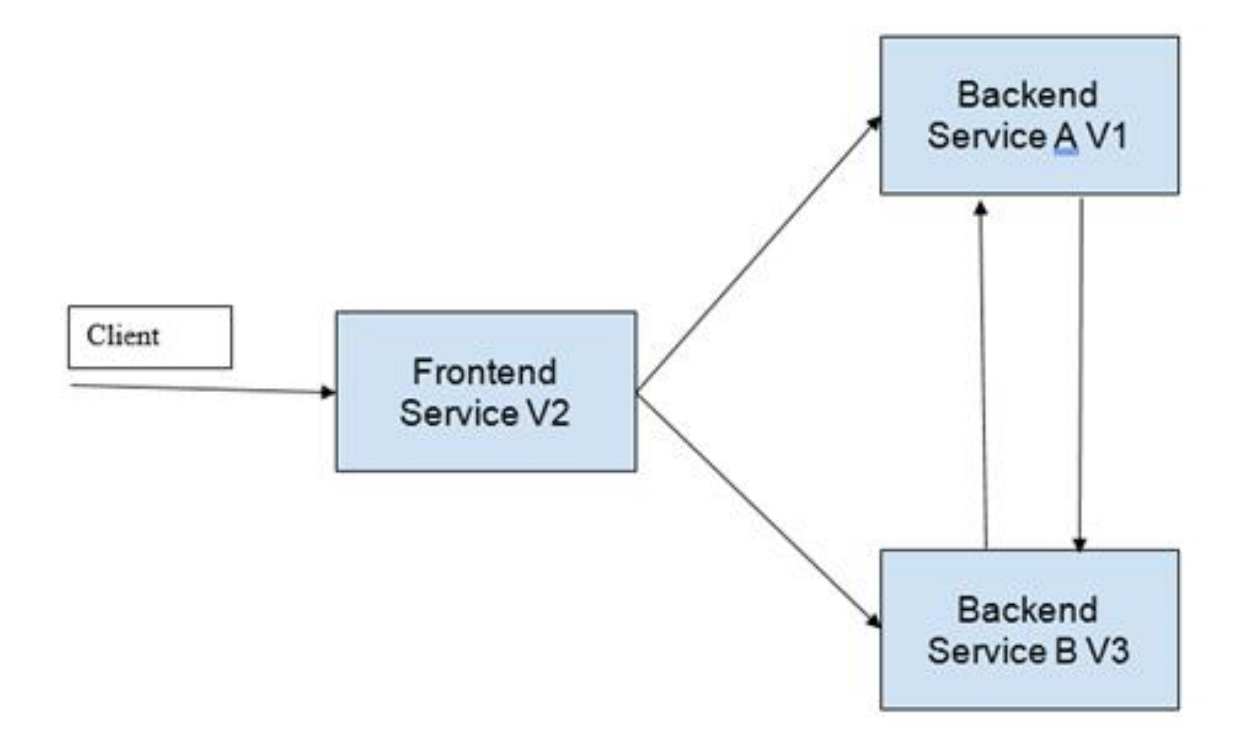

# **Chapter 15: Stateful Workloads on Kubernetes**

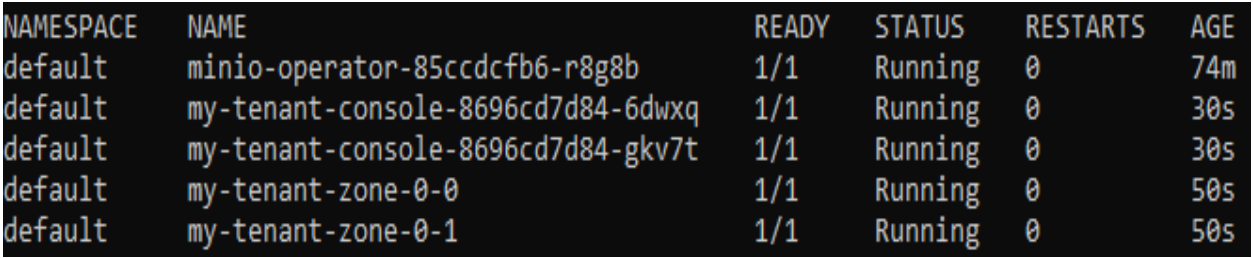

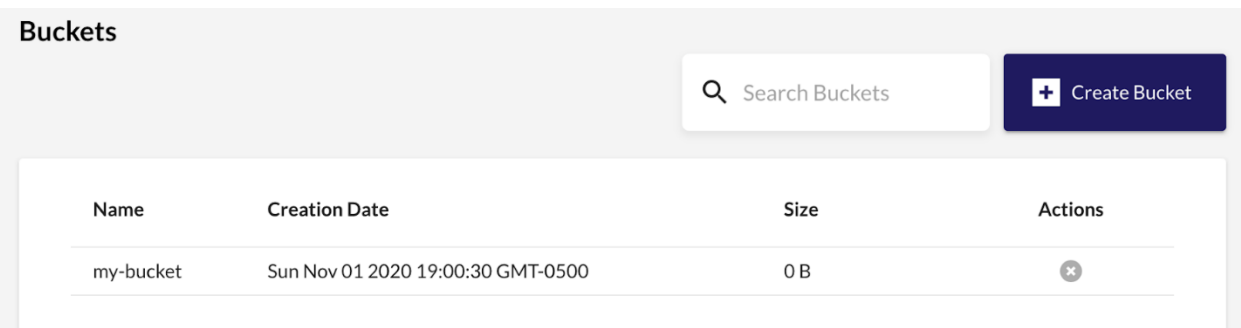

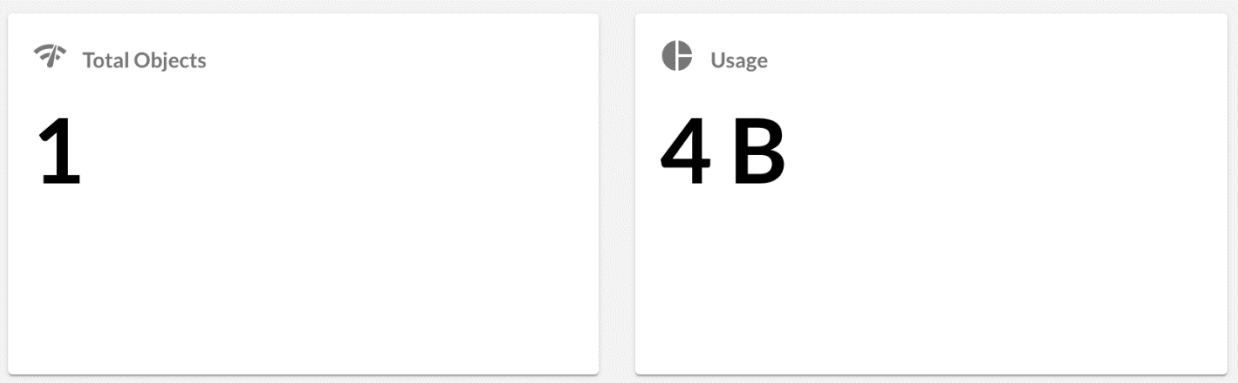

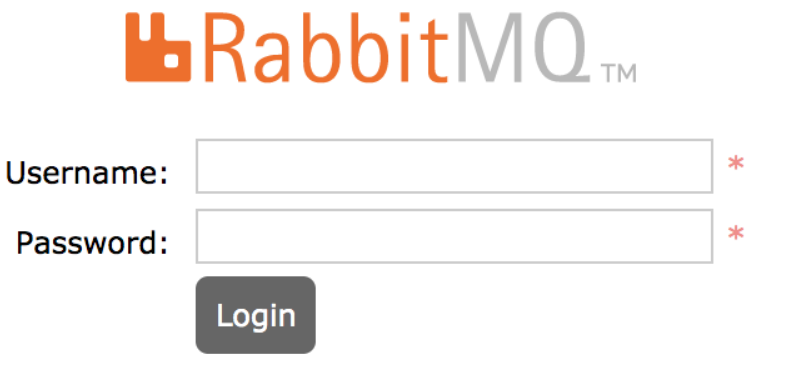

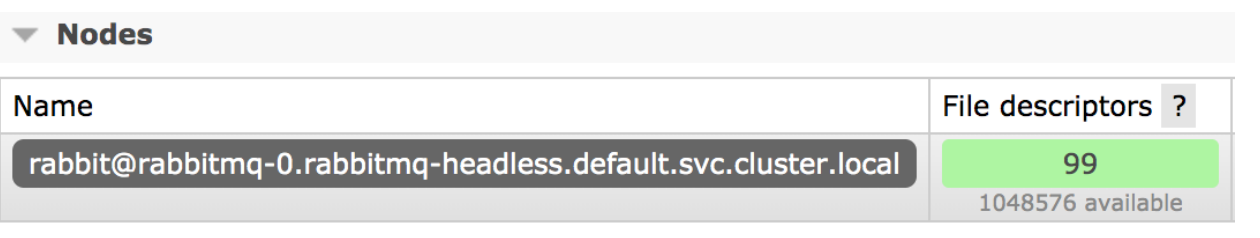

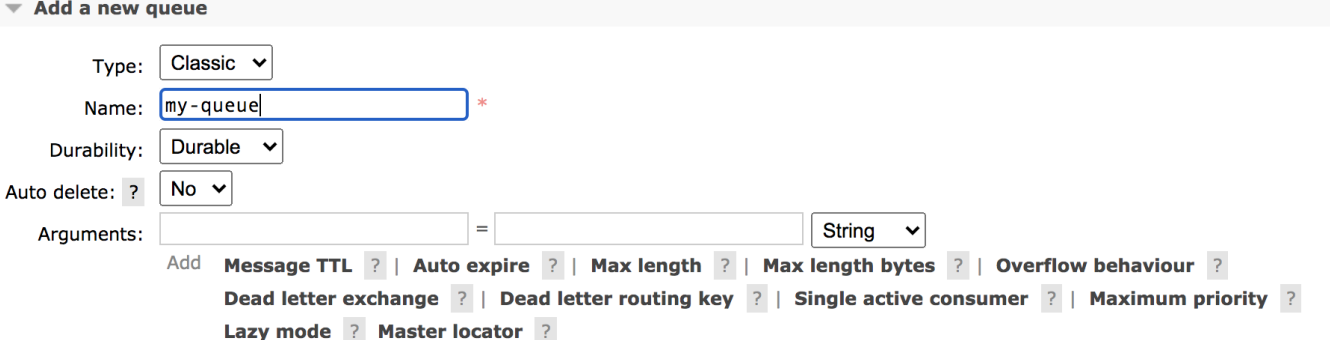

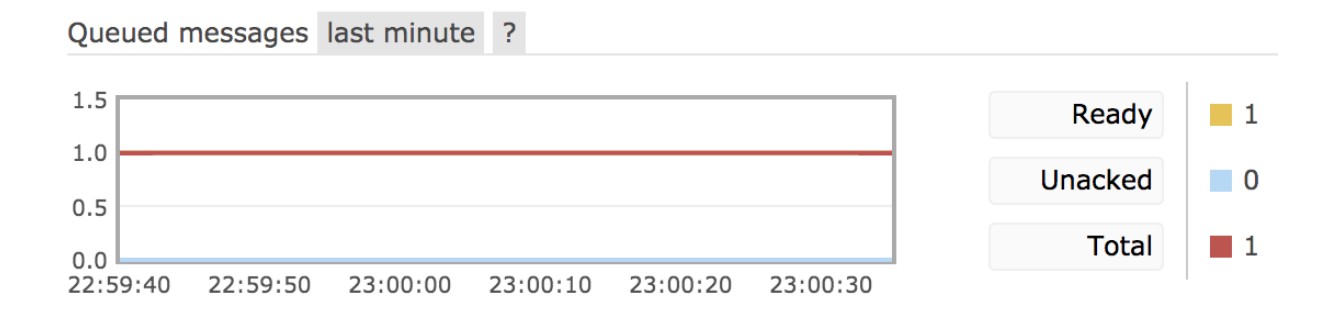